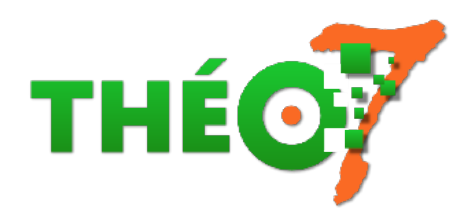

## **Réguler la classe avec Classroom screen**

- enseignant - ressources TNI -

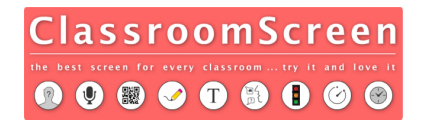

Date de mise en ligne : mardi 19 décembre 2017

**Copyright © Théosept - Tous droits réservés**

Le numérique peut aider à réguler la classe. L'application en ligne Classroom screen propose un ensemble d'outils très simples à mettre en oeuvre.

Elle se présente sous la forme d'un écran sur lequel est affiché un[e photo \(modifiable](https://classroomscreen.com/)) et d'une barre d'outils dans le bas de l'écran.

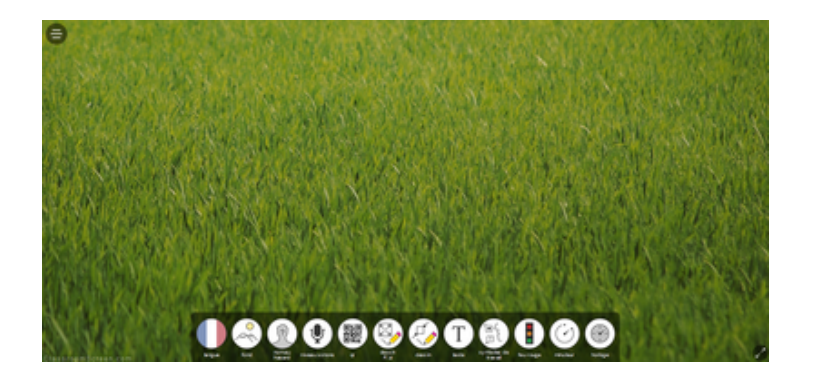

Lorsqu'on clique sur l'un des outils, un widget paramétrable s'affiche sur l'écran :

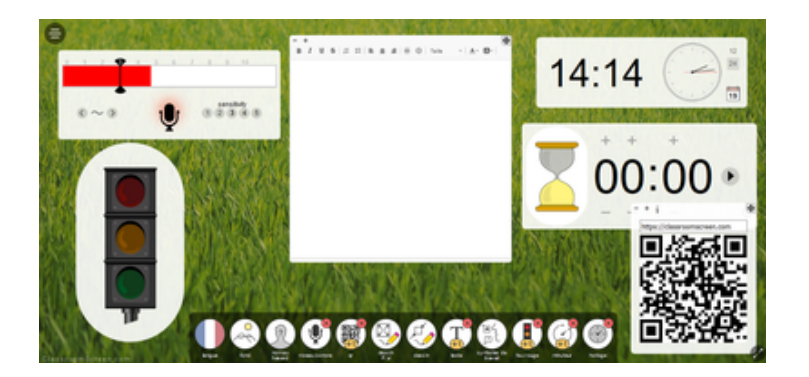

Présentation en vidéo avec les dernières nouveautés

La liste des outils

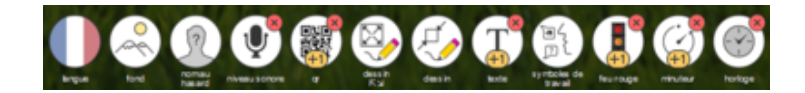

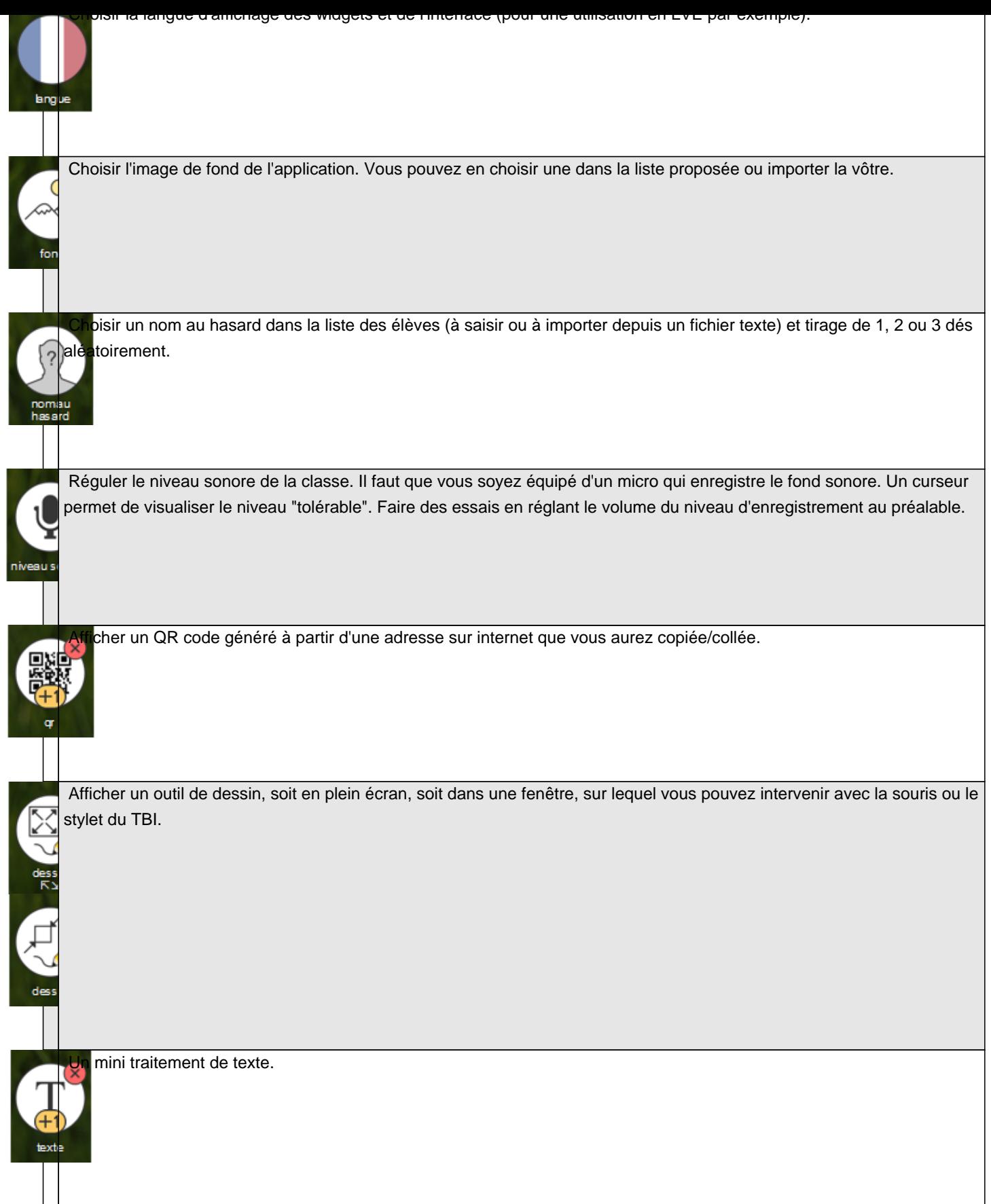

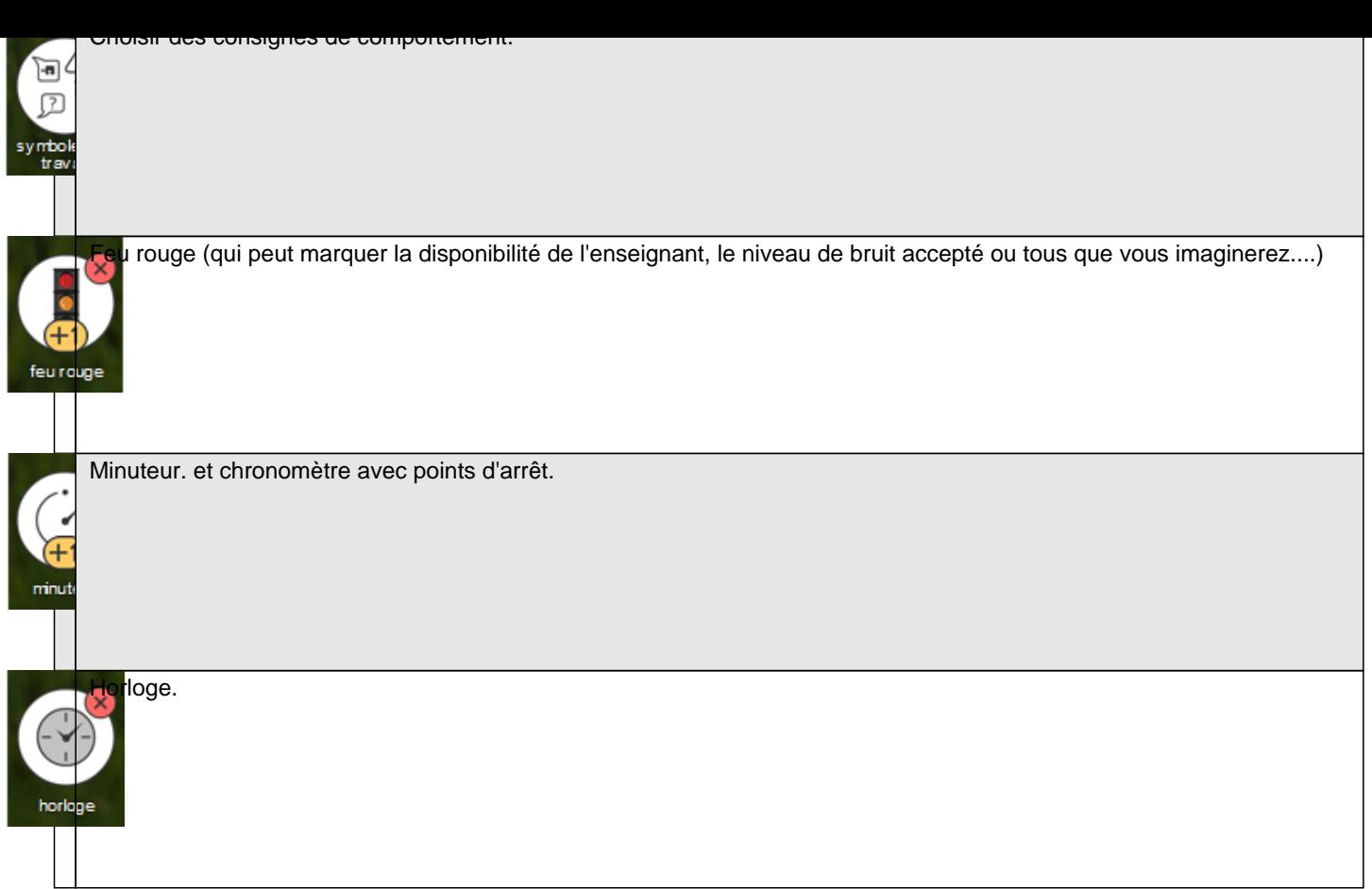

Le bouton en bas à droite permet de passer en affichage plein écran.

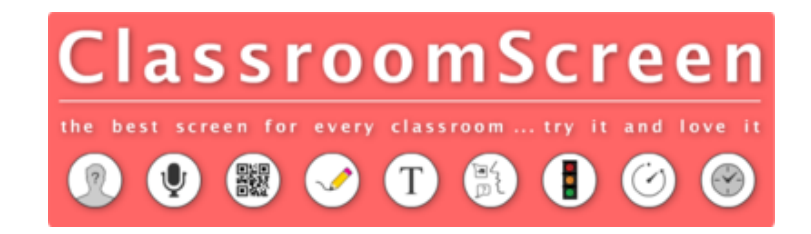